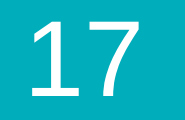

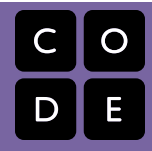

Course 2 | Lesson 17

# **Play Lab: Create a Story**

Lesson time: 30 Minutes

## **LESSON OVERVIEW**

In this culminating plugged activity, students will have the opportunity to apply all of the coding skills they've learned to create an animated story. It's time to get creative and create a story in the Play Lab!

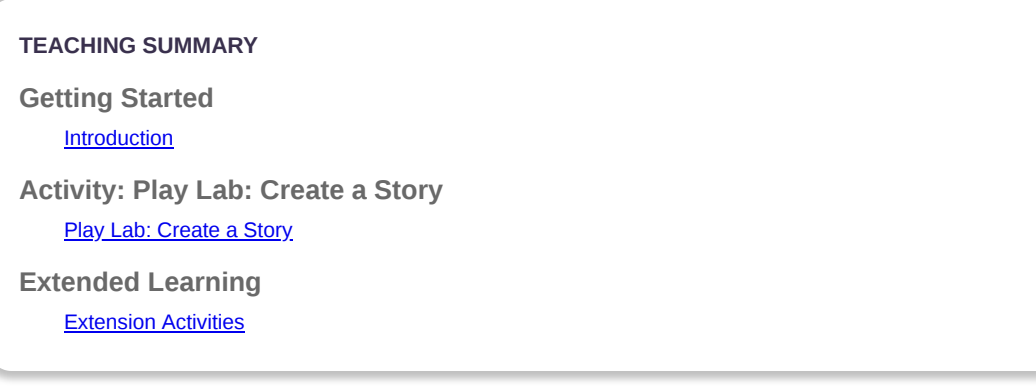

## **LESSON OBJECTIVES**

#### **Students will:**

- Identify actions that correlate to input events
- Create an animated, interactive story using sequence, loops, and event-handlers
- Share a creative artifact with other students

## **GETTING STARTED**

#### <span id="page-0-0"></span>**Introduction**

Review the event handling students did in Flappy:

- What did events did you use in coding Flappy?
- Now you're going to animate multiple characters using events triggered by the arrow keys to tell a story.
- This is your chance to get really creative!

*LESSON TIP*

*Students will have the opportunity to share their final product with a link. This is a great opportunity to show your school community the great things your students are doing. Collect all of the links and keep them on your class website for all to see!*

## **ACTIVITY**

## <span id="page-0-1"></span>**[Play Lab: Create a Story](http://learn.code.org/s/course2/lessons/17/levels/1)**

This is the most free-form plugged activity of the course. At the final stage students have the freedom to create a story of their own. You may want to provide structured guidelines around what kind of story to write, partiularly for students who are overwhelmed by too many options.

# **EXTENDED LEARNING**

<span id="page-1-0"></span>Use these activities to enhance student learning. They can be used as outside of class activities or other enrichment.

### **Look Under the Hood**

When you share a link to your story, you also share all of the code that goes behind it. This is a great way for students to learn from each other.

- Post links to completed stories online or on the board.
- Make a story of your own to share as well!
- When students load up a link, have them click the "How it Works" button to see the code behind the story.
- Discuss as a group the different ways your classmates coded their stories.
- What suprised you?
- What would you like to try?
- Choose someone else's story and build on it. (Don't worry; the original story will be safe.)

[This curriculum is available under a Creative Commons License \(CC BY-NC-SA 4.0\)](http://creativecommons.org/)  **@** මෙ If you are interested in licensing **Code.org** materials for commercial purposes, contact us: [https://code.org/contact](http://localhost.code.org:8081/contact)